## SAP ABAP table JKVAPFICAVB {IS-M/SD: SD Structure for JKVAPFICA}

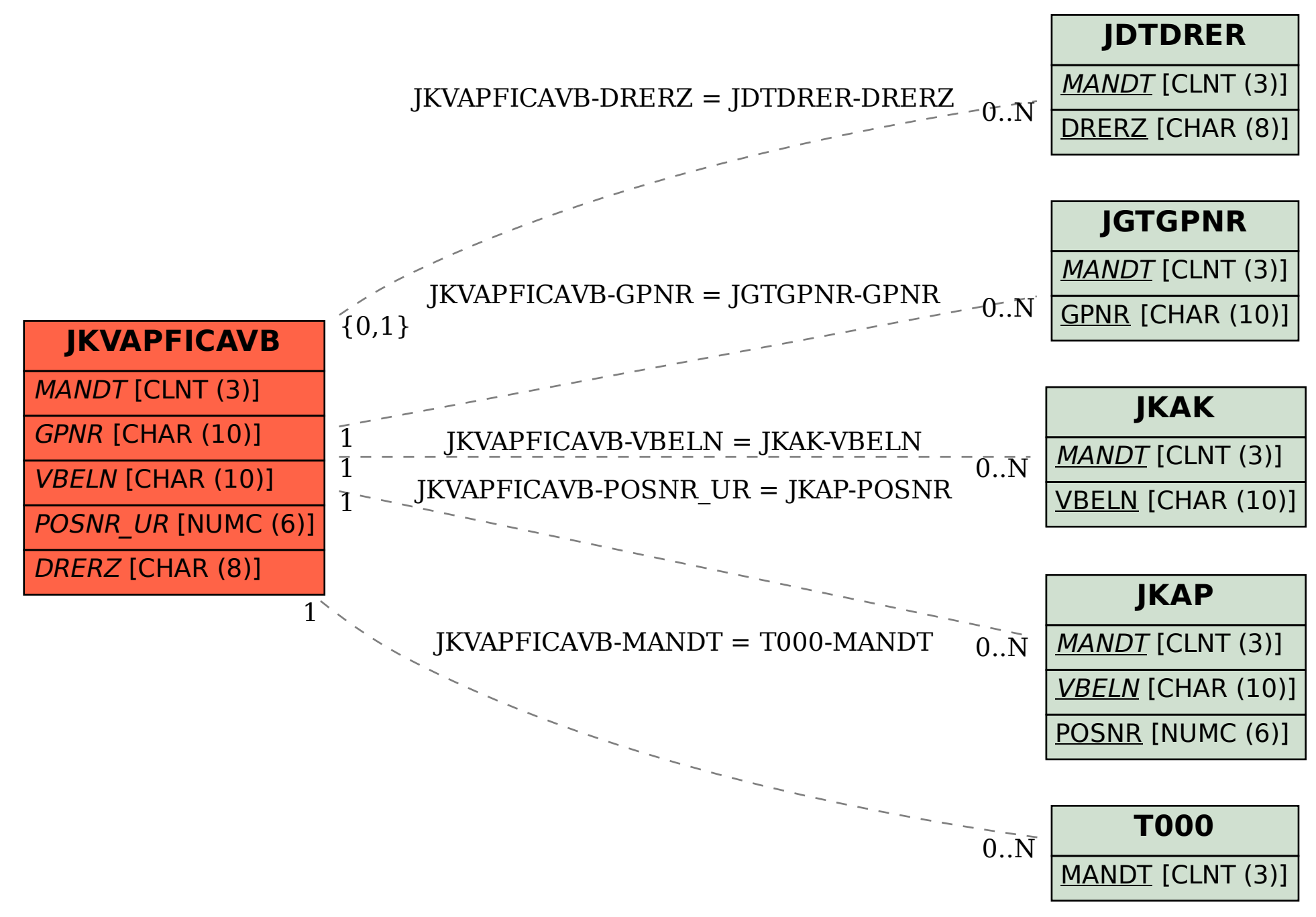